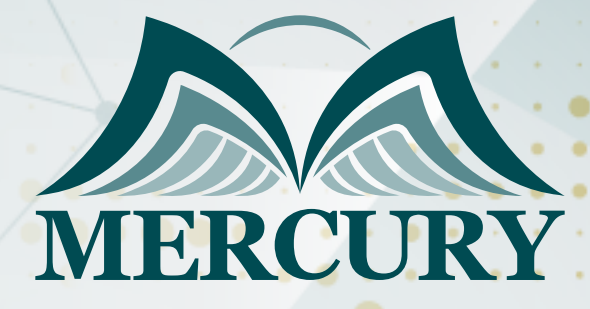

# Networking with Windows Server 2016 **Training**

045

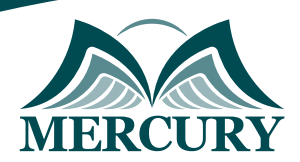

Istanbul - Turkey: +90 539 599 12 06 Amman - Jordan: +962 785 666 966 **Q** London - UK: +44 748 136 28 02

## Networking with Windows Server 2016 Training

### **Introduction:**

If you need to understand networking fundamentals, then the Networking with Windows Server 2016 training will help you achieve that. You will learn about remote access technologies, IP fundamentals, and how to install and configure advanced networking features to support Windows Server 2016 in an enterprise setting.

This comprehensive Windows Server 2016 networking training provides deep insights into the essentials and complexities of networking within a Windows Server 2016 environment. Designed for IT professionals, network administrators, and system administrators aiming to enhance their knowledge, it serves as a guide to mastering the networking aspects that are central to the efficient operation of Windows Server 2016.

## **Windows Server 2016 Network Discovery:**

Enabling network discovery is a pivotal part of managing Windows Server-based networks. This critical feature allows for detecting devices and services that use the network. In this Windows Server 2016 networking course, participants will learn how to enable and configure Windows Server 2016 network discovery methods to maintain an up-to-date network view, ensuring seamless integration and management of the servers within an organization.

## **Targeted Groups:**

- IT professionals with some networking knowledge and experience are looking for insight into core and advanced networking technologies in Windows Server 2016.
- Network administrators are looking to reinforce existing skills and learn about new networking technology changes and functionality in Windows Server 2016.
- System or infrastructure administrators with general networking knowledge want to gain core and advanced networking knowledge and skills on Windows Server 2016.

## **Course Objectives:**

At the end of this Windows Server 2016 networking course, the participants will be able to:

- Plan and implement an IPv4 network.
- Implement Dynamic Host Configuration Protocol DHCP.
- Implement IPv6.
- Learn about Implementing a Domain Name System DNS.
- Implement and manage IP address management IPAM.
- Plan for remote access.
- Implement DirectAccess.
- Learn about implementing Virtual Private Networks VPNs.
- Implement networking for branch offices.
- Implement Software-Defined Networking SDN.

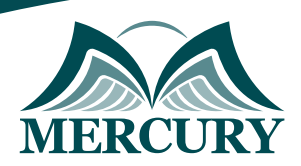

Istanbul - Turkey: +90 539 599 12 06 Amman - Jordan: +962 785 666 966 **Q** London - UK: +44 748 136 28 02

## **Targeted Competencies:**

At the end of this Windows Server 2016 networking certification training, the participants will be able to:

- Networking.
- Planning an IPv4 Network.
- Integrating DNS with Active Directory.
- Implementing IPAM.
- Implementing a VPN.
- Understand implementing Web Application Proxy.
- Implementing DFS for Branch Offices.

## **Course Content:**

#### **Unit 1: Planning and Implementing an IPv4 Network:**

- Plan IPv4 addressing.
- Configure an IPv4 host.
- Manage and troubleshoot IPv4 network connectivity.

#### **Unit 2: Implementing DHCP:**

- Overview of the DHCP server role.
- Deploying DHCP.
- Manage and troubleshoot DHCP.

#### **Unit 3: Implementing IPv6:**

- Overview of IPv6 addressing.
- Configure an IPv6 host.
- Implement IPv6 and IPv4 coexistence.
- Transitioning from IPv4 to IPv6.

#### **Unit 4: Implementing DNS:**

- Configure zones in DNS.
- Configure name resolution between DNS zones.
- Configure DNS integration with Active Directory Domain Services AD DS.
- Configure advanced DNS settings.

#### **Unit 5: Implementing and Managing IPAM:**

- IPAM Overview.
- Deploying IPAM.
- Manage IP address spaces using IPAM.

#### **Unit 6: Remote Access in Windows Server 2016:**

- Remote access overview.
- Implementing Web Application Proxy.

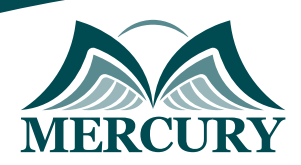

Istanbul - Turkey: +90 539 599 12 06 Amman - Jordan: +962 785 666 966 **Q** London - UK: +44 748 136 28 02

#### **Unit 7: Implementing DirectAccess:**

- Overview of DirectAccess.
- Implement DirectAccess by using the Getting Started Wizard.
- Implement and manage an advanced DirectAccess infrastructure.

#### **Unit 8: Implementing VPNs:**

• Planning VPNs.

#### **Unit 9: Implementing Networking for Branch Offices:**

- Network features and considerations for branch offices.
- Implement a Distributed File System DFS for branch offices.
- Implement BranchCache for branch offices.

#### **Unit 10: Configuring Advanced Networking Features:**

- Overview of high-performance networking features.
- Configure advanced Hyper-V networking features.

#### **Unit 11: Implementing Software-Defined Networking SDN:**

- Overview of SDN.
- Implement network virtualization.
- Implementing Network Controller.

## **Conclusion:**

The networking with Windows Server 2016 course concluded with a thorough guide to mastering Windows Server networking. From basics to advanced configurations like enabling network discovery, participants gained vital skills for certification and real-world application.